## **Handout for Webinar: Sakai Gradebook Gotchas & Solutions**

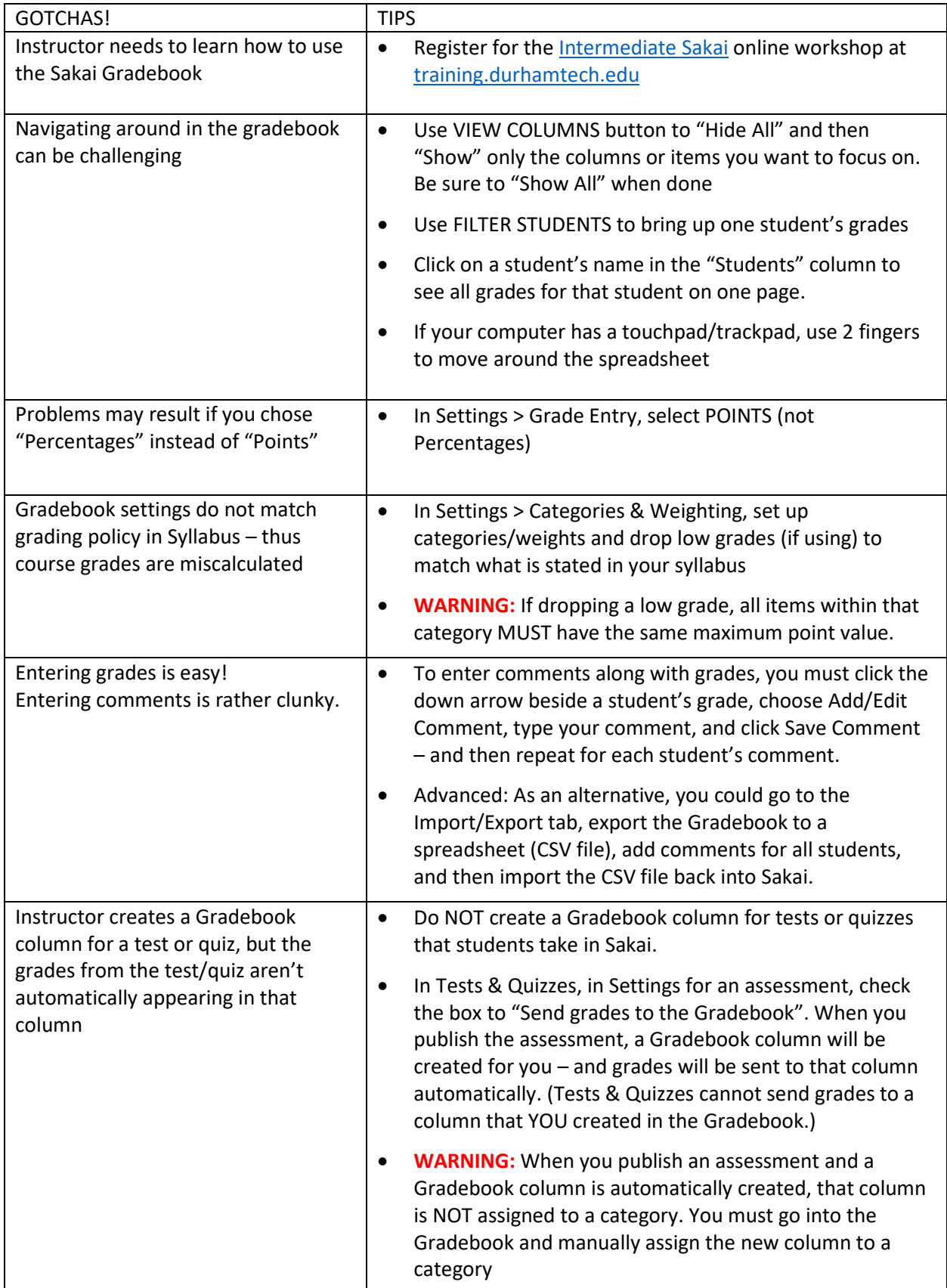

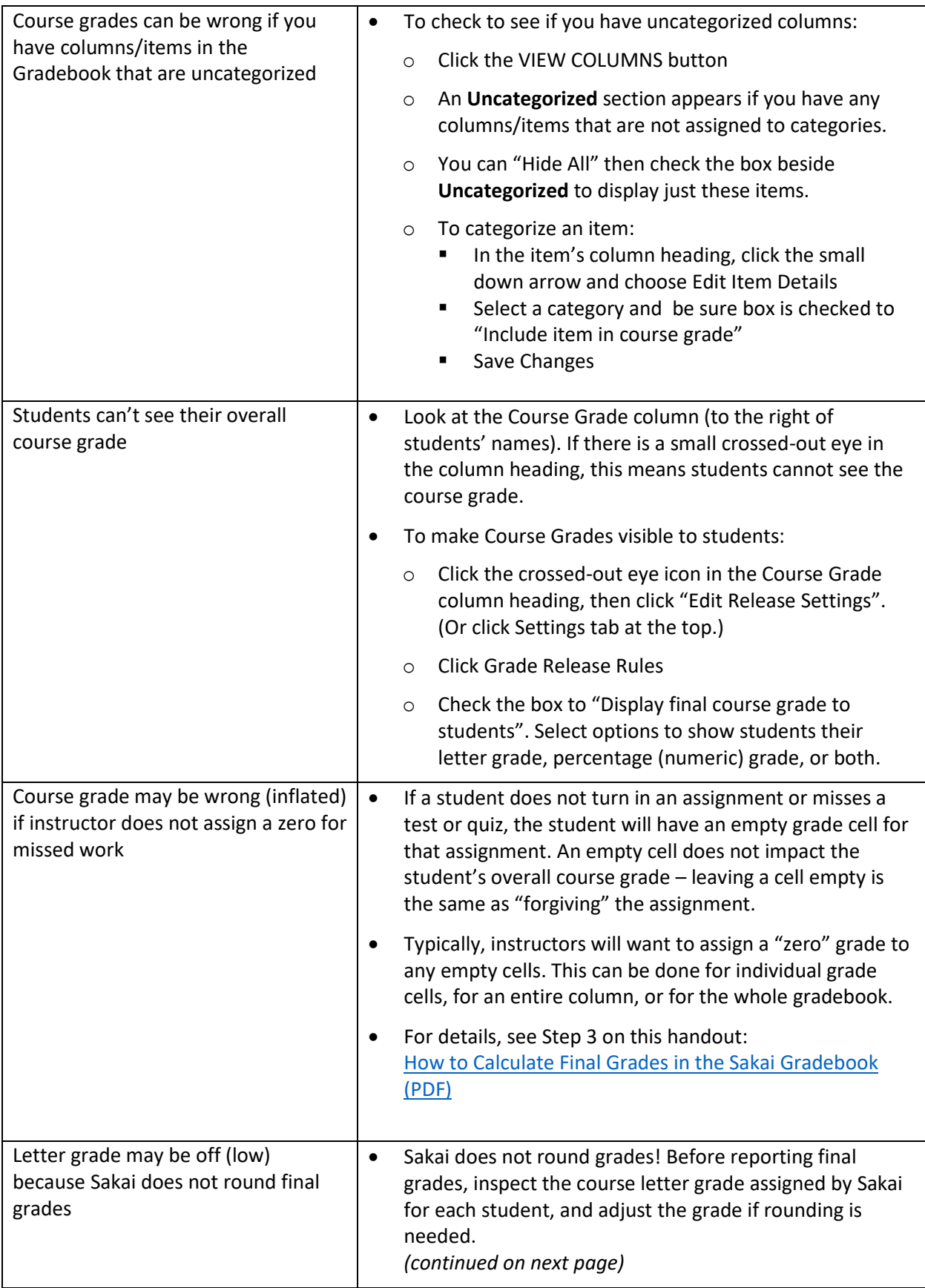

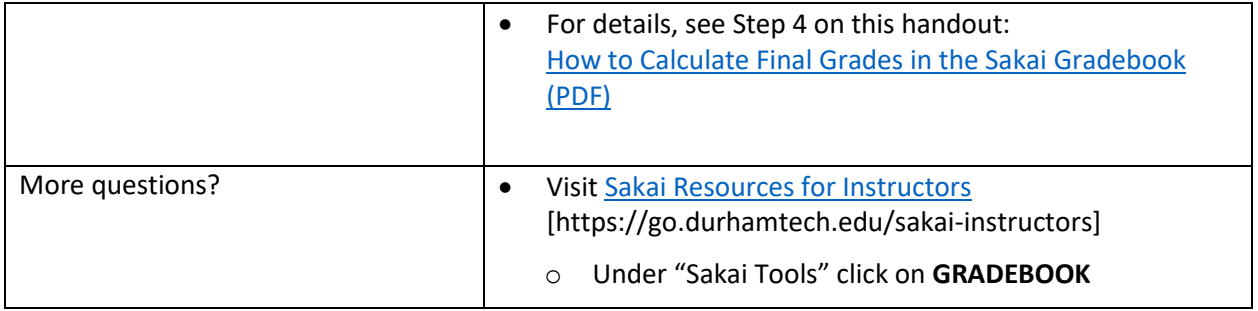